Министерство образования и науки Республики Башкортостан ГБПОУ Стерлитамакский профессионально - технический колледж

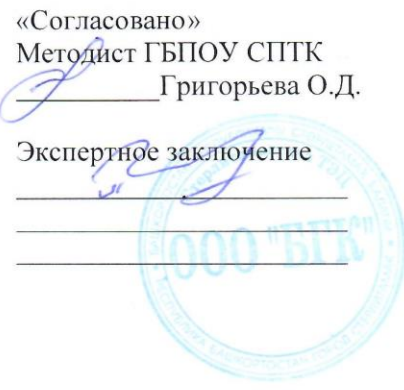

«Утверждаю» Директор ГБПОУ СПТК Поваров А.С.

### РАБОЧАЯ ПРОГРАММА УЧЕБНОЙ ДИСЦИПЛИНЫ

#### ОП.03. ИНФОРМАЦИОННЫЕ ТЕХНОЛОГИИ

Рассмотрено на заседании предметно-цикловой комиссии Информационных и творческих дисциплин

Протокол №4 от 25. 11. 2020, Председатель ПЦК Барменкова В.О.

Стерлитамак, 2020

Рабочая программа разработана на основе Федерального государственного образовательного стандарта по специальности среднего профессионального образования (далее – СПО) 09.02.07 «Информационные системы и программирование»

**Квалификации выпускника -**Разработчик веб и мультимедийных приложений

Организация-разработчик: ГБПОУ Стерлитамакский Профессионально – технический колледж

Разработчик: преподаватель Барменкова В.О.

# **СОДЕРЖАНИЕ**

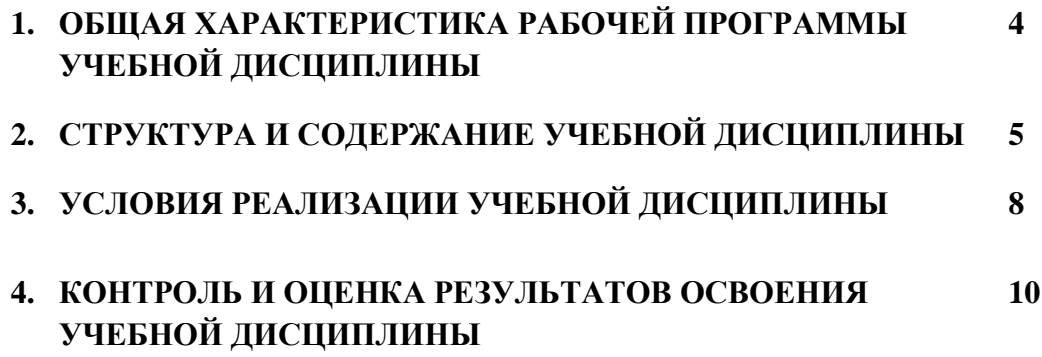

# **1***.* **ОБЩАЯ ХАРАКТЕРИСТИКА РАБОЧЕЙ ПРОГРАММЫ УЧЕБНОЙ ДИСЦИПЛИНЫ**

### **ОП.03. ИНФОРМАЦИОННЫЕ ТЕХНОЛОГИИ**

#### **1.1. Область применения программы**

Рабочая программа учебной дисциплины ОП.03. Информационные технологии является частью основной профессиональной образовательной программы в соответствии с ФГОС СПО по специальности 09.02.07 Информационные системы и программирование.

#### **1.2. Место дисциплины в структуре основной профессиональной образовательной программы:**

Учебная дисциплина ОП.03 Информационные технологии принадлежит к общепрофессиональному циклу.

#### **1.3. Цель и планируемые результаты освоения дисциплины:**

Освоение содержания учебной дисциплины ОП.03. Информационные технологии направлено на формирование общих и профессиональных компетенций:

ОК 01. Выбирать способы решения задач профессиональной деятельности, применительно к различным контекстам.

ОК 02. Осуществлять поиск, анализ и интерпретацию информации, необходимой для выполнения задач профессиональной деятельности.

ОК 04. Работать в коллективе и команде, эффективно взаимодействовать с коллегами, руководством, клиентами.

ОК 05. Осуществлять устную и письменную коммуникацию на государственном языке с учетом особенностей социального и культурного контекста.

ОК 09. Использовать информационные технологии в профессиональной деятельности.

ОК 10. Пользоваться профессиональной документацией на государственном и иностранном языках.

ПК 1.6. Разрабатывать модули программного обеспечения для мобильных платформ.

ПК 4.1. Осуществлять инсталляцию, настройку и обслуживание программного обеспечения компьютерных систем.

ПК 5.1. Собирать исходные данные для разработки проектной документации на информационную систему.

ПК 5.2. Разрабатывать проектную документацию на разработку информационной системы в соответствии с требованиями заказчика.

ПК 5.6. Разрабатывать техническую документацию на эксплуатацию информационной системы.

ПК 6.3. Разрабатывать обучающую документацию для пользователей информационной системы. ПК 8.1. Разрабатывать дизайн-концепции веб-приложений в соответствии с корпоративным стилем заказчика.

ПК 8.2. Формировать требования к дизайну веб-приложений на основе анализа предметной области и целевой аудитории.

ПК 8.3. Осуществлять разработку дизайна веб-приложения с учетом современных тенденций в области веб-разработки.

ПК 9.3. Разрабатывать интерфейс пользователя веб-приложений в соответствии с техническим заданием.

ПК 10.1. Обрабатывать статический и динамический информационный контент.

В результате освоения дисциплины обучающийся должен **уметь:**

Обрабатывать текстовую и числовую информацию.

Применять мультимедийные технологии обработки и представления информации.

Обрабатывать экономическую и статистическую информацию, используя средства пакета прикладных программ.

В результате освоения дисциплины обучающийся должен **знать:**

Назначение и виды информационных технологий, технологии сбора, накопления, обработки, передачи и распространения информации.

Состав, структуру, принципы реализации и функционирования информационных технологий. Базовые и прикладные информационные технологии Инструментальные средства информационных технологий.

# **2. СТРУКТУРА И СОДЕРЖАНИЕ УЧЕБНОЙ ДИСЦИПЛИНЫ**

# **2.1. Объем учебной дисциплины и виды учебной работы**

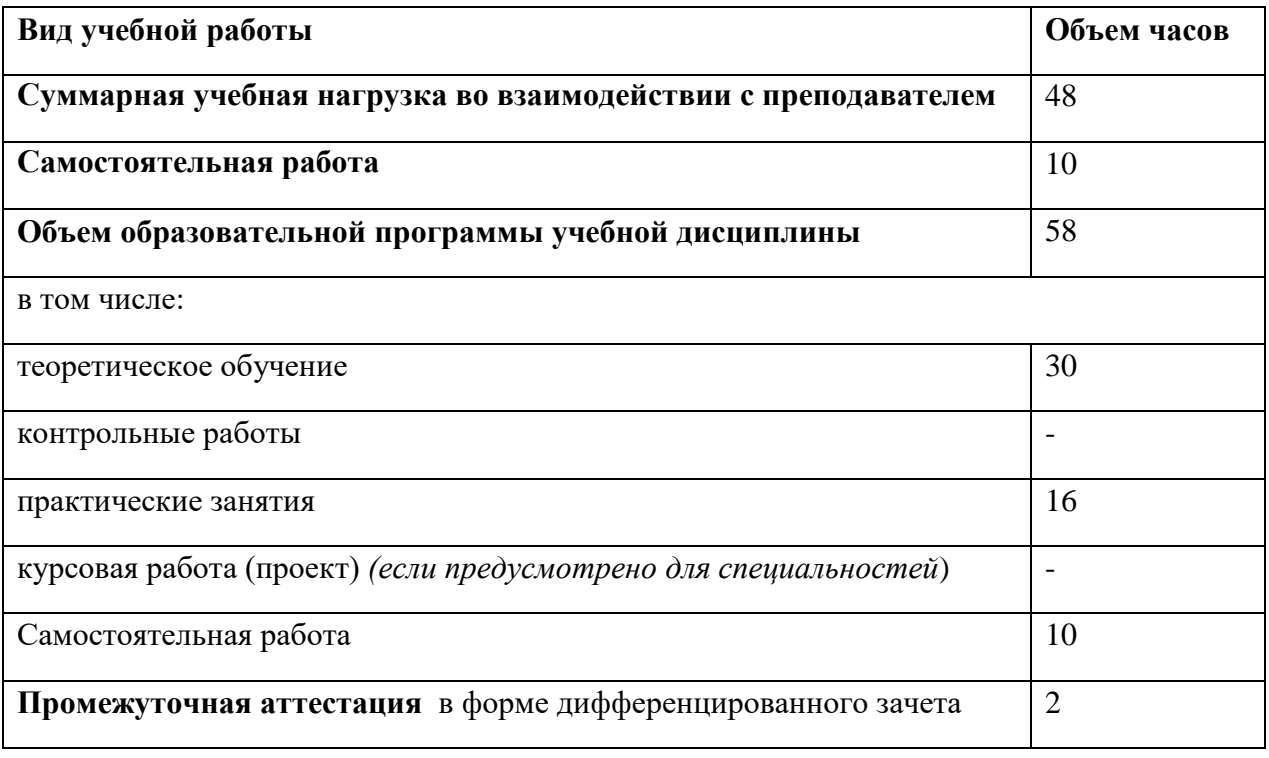

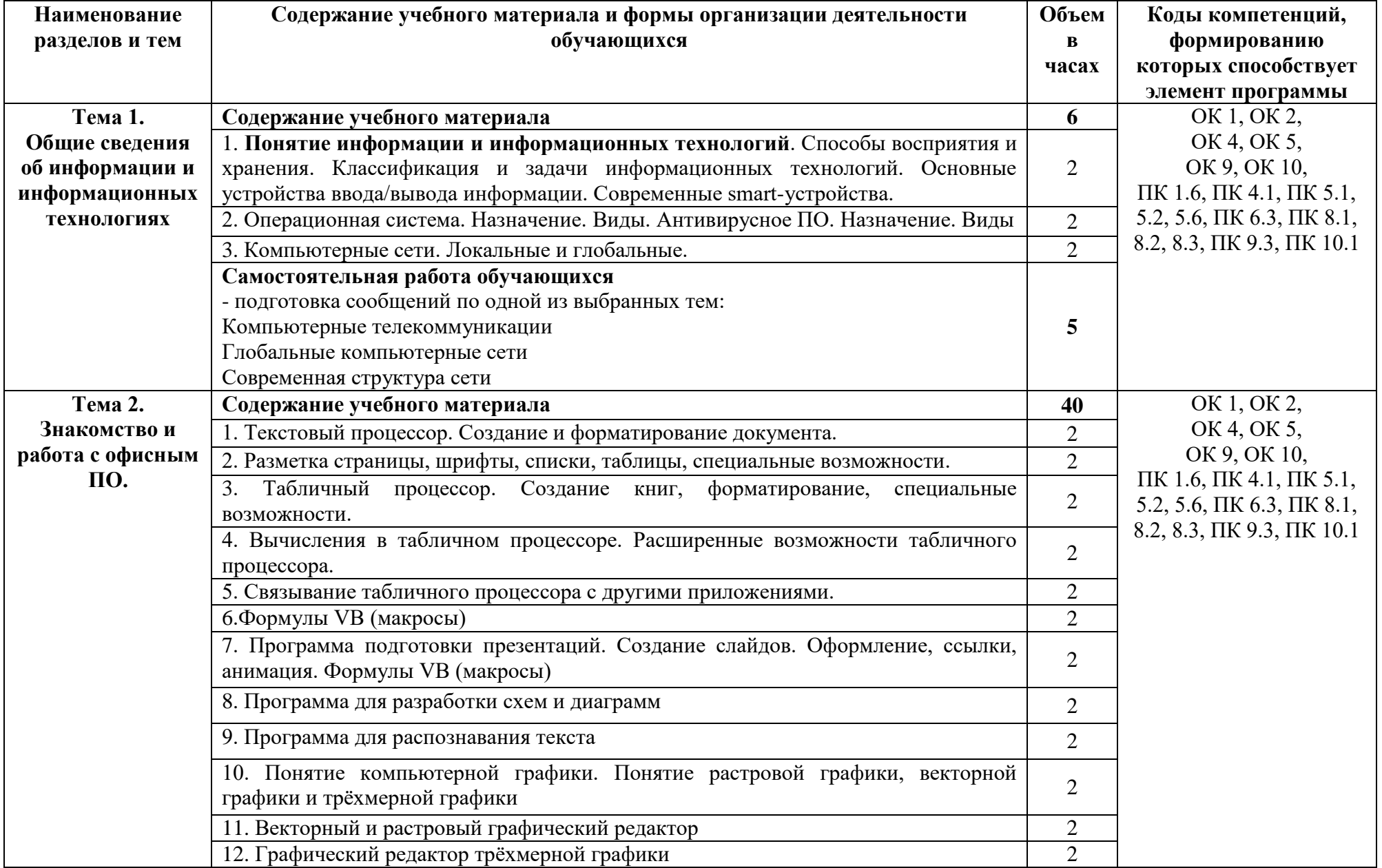

# **2.2. Тематический план и содержание учебной дисциплины ОП.03. ИНФОРМАЦИОННЫЕ ТЕХНОЛОГИИ**

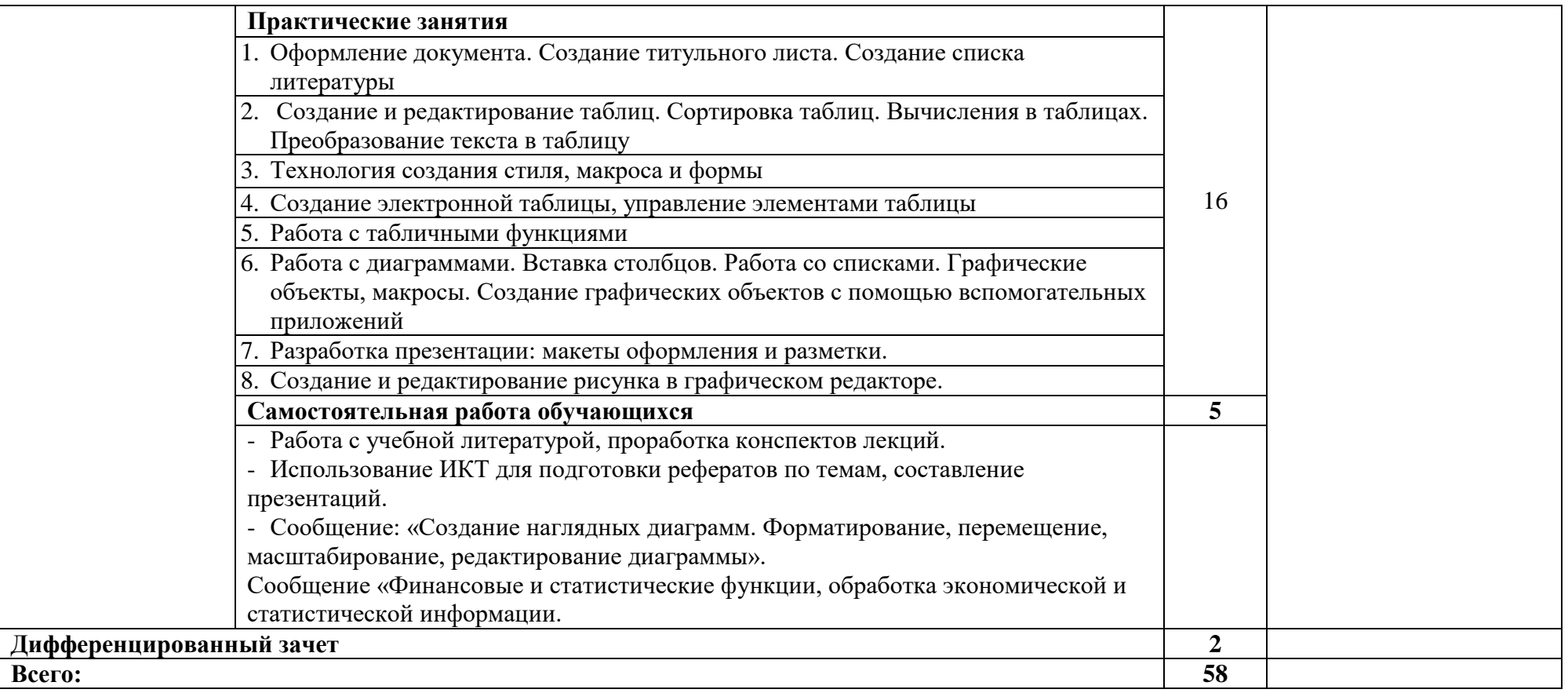

# **3. УСЛОВИЯ РЕАЛИЗАЦИИ ПРОГРАММЫ УЧЕБНОЙ ДИСЦИПЛИНЫ «ОП.03. ИНФОРМАЦИОННЫЕ ТЕХНОЛОГИИ»**

### **3.1. Требования к минимальному материально-техническому обеспечению**

Реализация учебной дисциплины требует наличия лаборатории информационнокоммуникационных систем:

Оборудование лаборатории:

- посадочные места по количеству обучающихся;
- рабочее место преподавателя;
- комплект учебно-наглядных пособий «Информационные технологии».

Технические средства обучения:

- компьютер с мультимедиапроектором;
- лицензионное программное обеспечение.

### **3.2. Информационное обеспечение обучения**

Для реализации программы библиотечный фонд образовательной организации должен иметь печатные и/или электронные образовательные и информационные ресурсы, рекомендуемых для использования в образовательном процессе

### **3.2.1. Печатные издания:**

## **Основные источники:**

- 1. Гохберг Г.С. Информационные технологии (1-е изд) учебник, 2017г.
- 2. Филимонова Е.В. Информатика и информационные технологии в профессиональной деятельности. Электронный учебник.
- 3. Михеева Е.В. Информационные технологии в профессиональной деятельности. Электронный учебник.

### **Дополнительные источники:**

- 1. Алешин, Л.И. Компьютерный видеомонтаж.- М.: Форум, 2017.
- 2. Бирюков, А.Н. Процессы управления информационными технологиями.— М.: Интернет-Университет Информационных Технологий (ИНТУИТ), 2017.
- 3. Блиновская, Я.Ю. Введение в геоинформационные системы: учебное пособие / Я.Ю. Блиновская, Д.С. Задоя. - М.: Форум: Инфра-М, 2017.
- 4. Гвоздева, В.А. Информатика, автоматизированные информационные технологии и системы: учебник для студ. учрежд. СПО. - М.: Форум: ИНФРА-М, 2016
- 5. Голицына, О.Л. Базы данных: учебное пособие для студ. учрежд. СПО/ О.Л. Голицына, Н.В. Максимов, И.И. Попов. - 2-e изд., испр. и доп. - М.: Форум: ИНФРА-М, 20019.
- 6. Голицына, О.Л. Информационные технологии: учебник для студ. учрежд. СПО / О.Л.Голицына, Н.В.Максимов, Т.Л.Партыка, И.И.Попов.- М.: Форум: ИНФРА-М, 2018.
- 11. Есипов, А. Информатика и информационные технологии для учащихся школ и колледжей.- СПб.: БХВ-Петербург, 2016.
- 12. Затонский, А. В. Информационные технологии: разработка информационных моделей и систем: учебное пособие. - М.: РИОР: ИНФРА-М, 2016.
- 13. Исакова, А.И. Информационные технологии: учебное пособие/А.И.Исакова, М.Н.Исаков. - Томск: Эль Контент, Томский государственный университет систем управления и радиоэлектроники, 2016.
- 14. Кабанов, В. А. Практикум Access. М.: Инфра-М; Znanium.com, 2015.
- 15. Карабутов, Н.Н. Создание интегрированных документов в Microsoft Оffice. Введение

**3.2.2. Интернет-ресурсы:**

- 1. Основы информационных технологий [Электронный ресурс]/С.В. Назаров, С.Н. Белоусова, И.А. Бессонова, Р.С. Гиляревский, Л.П. Гудыно, В.С. Егоров, Д.В. Исаев, А.А. Кириченко, А.П. Кирсанов, Ю.П. Кишкович, Т.К. Кравченко, Д.В. Куприянов, А.В. Меликян, А.П. Пятибратов. - М.: Интернет-Университет информационных технологий,  $2016.$  - Режим доступа: [http://old.intuit.ru/department/informatics/fundamentti/, с](http://old.intuit.ru/department/informatics/fundamentti/)вободный.
- 2. Гудов, А.М.Новые информационные технологии[Электронный ресурс]: курс лекций/Кафедра ЮНЕСКО по новым информационным технологиям КемГУ. - 2018. - Режим доступа: [http://unesco.kemsu.ru/study\\_work/method.htm](http://unesco.kemsu.ru/study_work/method.htm) , свободный.
- 3. Кариев, Ч.А. Основы работы с Яндекс [Электронный ресурс]. М.: Интернет-Университет информационных технологий, 2019. - Режим доступа: [http://old.intuit.ru/department/internet/bwyandex/, с](http://old.intuit.ru/department/internet/bwyandex/)вободный.

## **4. КОНТРОЛЬ И ОЦЕНКА РЕЗУЛЬТАТОВ ОСВОЕНИЯ УЧЕБНОЙ ДИСЦИПЛИНЫ ОП.03. ИНФОРМАЦИОННЫЕ ТЕХНОЛОГИИ**

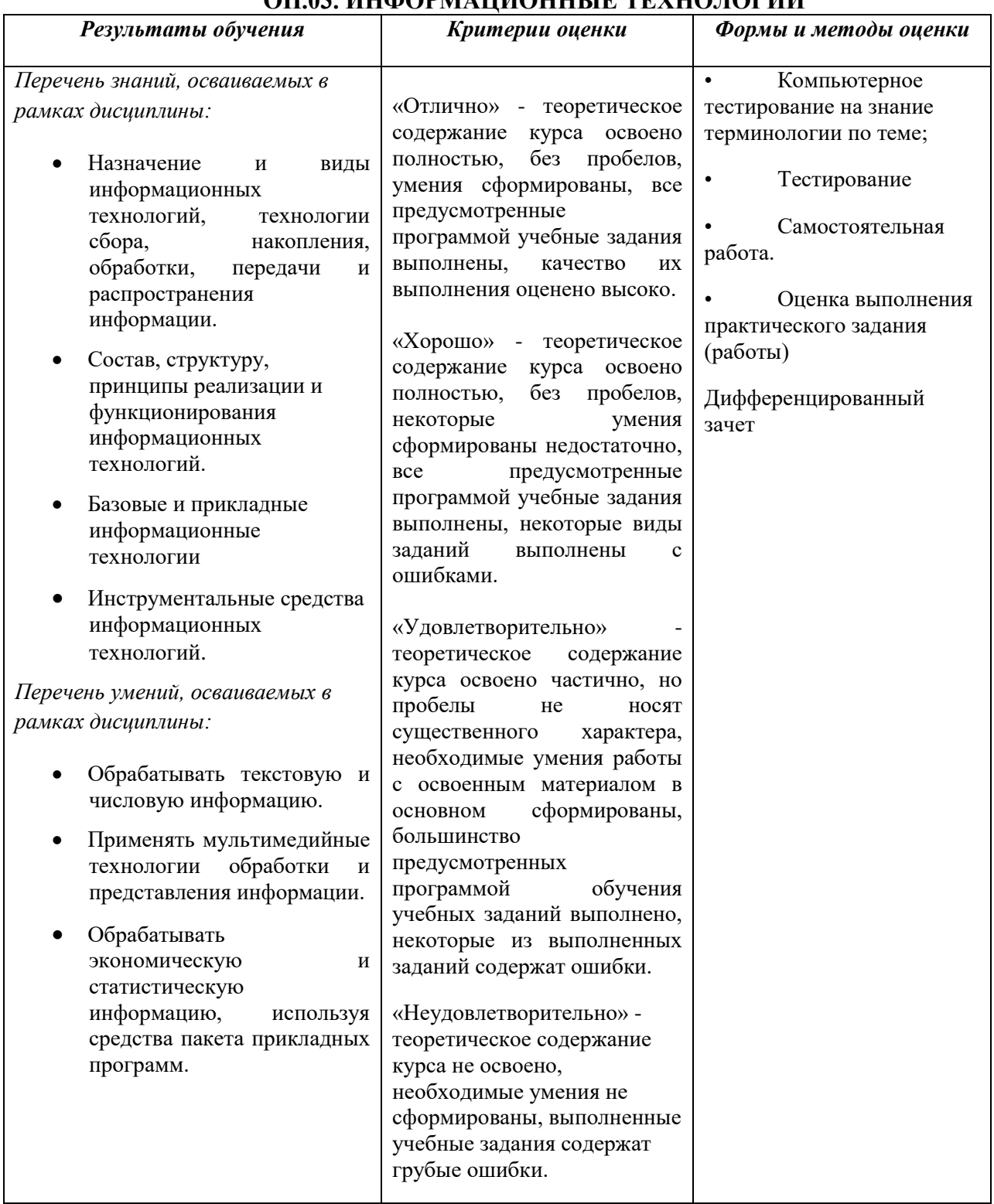